## **Chapter 3.5 Memory and I/O Systems**

- Only applies to languages with explicit memory management (C, C++)
- Memory problems are one of the leading causes of bugs in programs
	- Leaks
	- Buffer Overflows (Improper Access)
	- Fragmentation

#### We have 3 goals when working with memory:

- 1. Safety
	- Find fix leaks
	- Protect data
- 2. Knowledge
	- Who, what, where, how much
- 3. Control
	- $-$  Location  $\rightarrow$  Caching  $\rightarrow$  Speed

3

## **Memory Fragmentation**

- Free physical memory is only available in small sections
- Can prevent an allocation from completing successfully even if there's plenty of free memory
- Virtual addressing will greatly help with fragmentation problems

### **Virtual Addressing**

#### • Virtual addressing

#### *"Lying to your applications since 1961"*

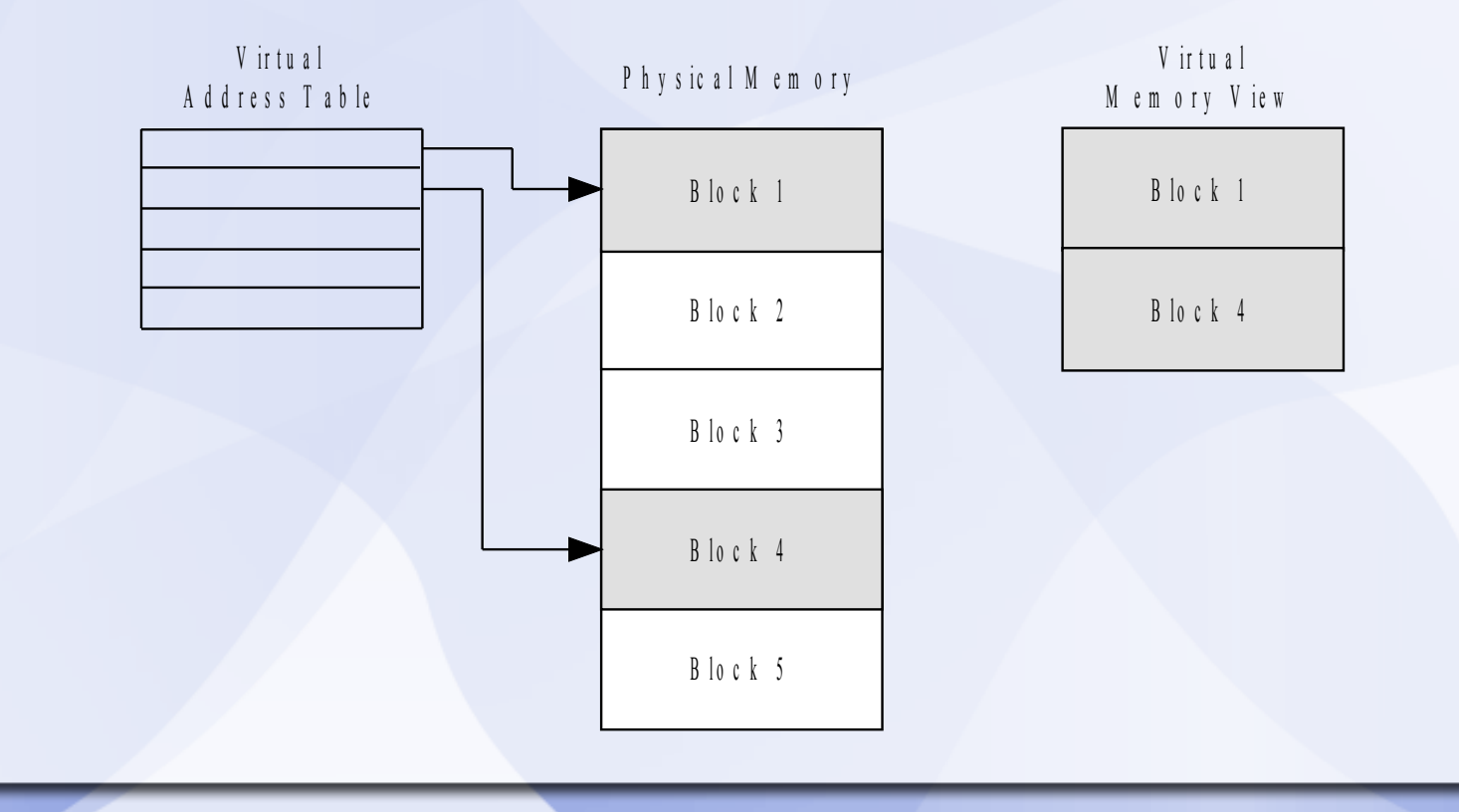

5

#### **Static Allocation**

Static memory allocation: If all memory is statically allocated at start there will be very few problems:

- No Leaks (no malloc, new, delete, free)
- No Fragmentation
- No Running out of memory

Has disadvantages though:

• Very restrictive (everything predeclared)

6

- Lots of wasted memory
- Old games used to be done this way

### **Static Allocation Example**

// Create a fixed number of pathnodes #define MAX\_PATHNODES 4096 AIPathNode max\_PathNodes[MAX\_PATHNODES];

// Create a fixed size butter for Geometry calculations // 8MB in size #define GEOMSIZE (8\*1024\*1024) byte\* s\_GeomBuffer[GEOMSIZE ];

# **Dynamic Allocation**

Dynamic allocation is much more flexible than static allocations:

- But has lots of potential problems
	- Leaks,
	- Miss-allocations
	- Tracking difficulties
- Need to override/replace new and delete to take control over allocations

1. "new" is actually broken down by the compiler into many sub-steps.

MyClass \*data = new MyClass();

// Equivalent too MyClass \*data = malloc(sizeof(MyClass)); \*data -> MyClass();

// malloc() in turn is broken down into several calls.

2. "new" and "delete" are just operators (like +, <, =) and operators can be changed and overloaded.

CVector::CVector (int a, int b)  $\{ x = a; y = b; \}$ 

CVector CVector::operator+ (CVector param) { CVector temp;  $temp.x = x + param.x;$  $temp.y = y + param.y;$  return (temp); }

3. We can overload new (and delete) so that they create and manage receipts (allocation headers) for all dynamically created objects.

*void \* operator new (size\_t size, Heap \*pHeap);*

*Struct AllocHeader { int nSignature, nAllocnum, nSize; Heap \*pHeap; AllocHeader \* pNext; AllocHeader \* pPrev;*

*}*

3. We can overload new (and delete) so that return/release a pointer to an existing (statically defined) memory location [ using Alloc() ], rather then using malloc to create a new one.

*Class MemoryPool {*

*…*

*Void \* Alloc (size\_t nSize)*

# **Memory Manager**

- Heaps are collections of data sorted by size.
- We can use a heap to monitor memory allocations
- We will need to override operator new and delete
- We can add some simple error-checking schemes to prevent memory overrun problems

#### Memory leaks

- A memory leak is a memory allocation that is no longer necessary and was not released by the program
- Memory leaks can cause the game to use up resources and run out of memory
- To find all memory leaks, we look for all the allocations that occurred between two particular points in time

#### Memory pools

- Memory pools are contiguous blocks of memory used to allocate objects
- Allocations are extremely fast
- There is no fragmentation
- They will usually have some unused space
- We can allocate objects from specific classes with a simple macro

#### Memory pools

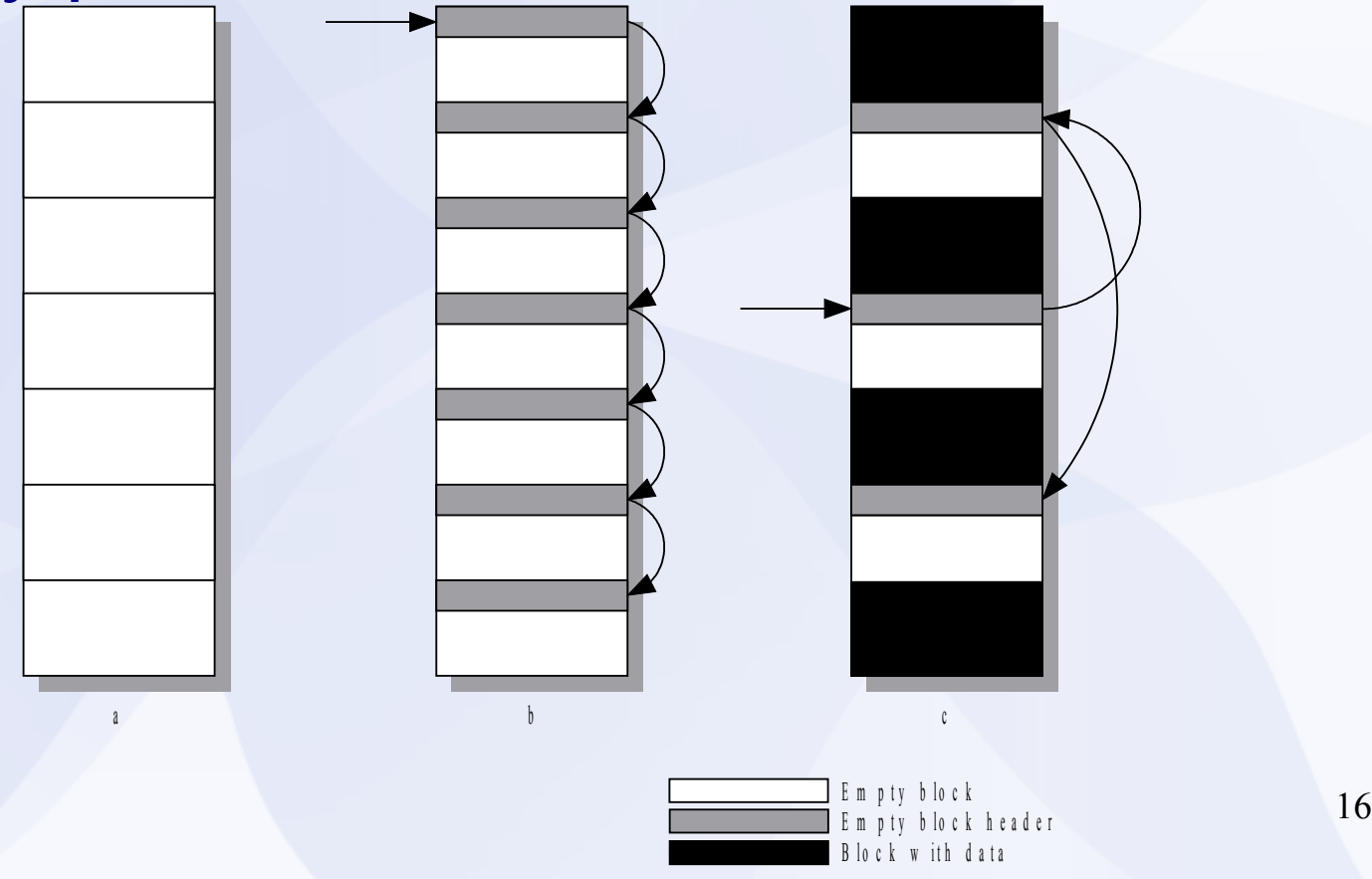

Sometimes full file I/O not available on all platforms •Different ways of accessing different devices •Different speeds of access •Memory cards, network, etc Usually have no control over physical disk allocation • Which can lead to long load times Ultimate goal is too simplify and speed-up File I/O

Desire unified file system

- Platform independent
- Provide same interface to different types of media
- Based around FileSystem class
- Allow us to "buffer data" as desired
	- Including moving data to main memory

18

#### File system class

- Uses concept of streams
- Stream can be the source of data

#### Possible sources

- File, memory, network
- Or it can be a layer that adds some properties

#### Possible layers

• Buffering, compression, range, etc

#### File system

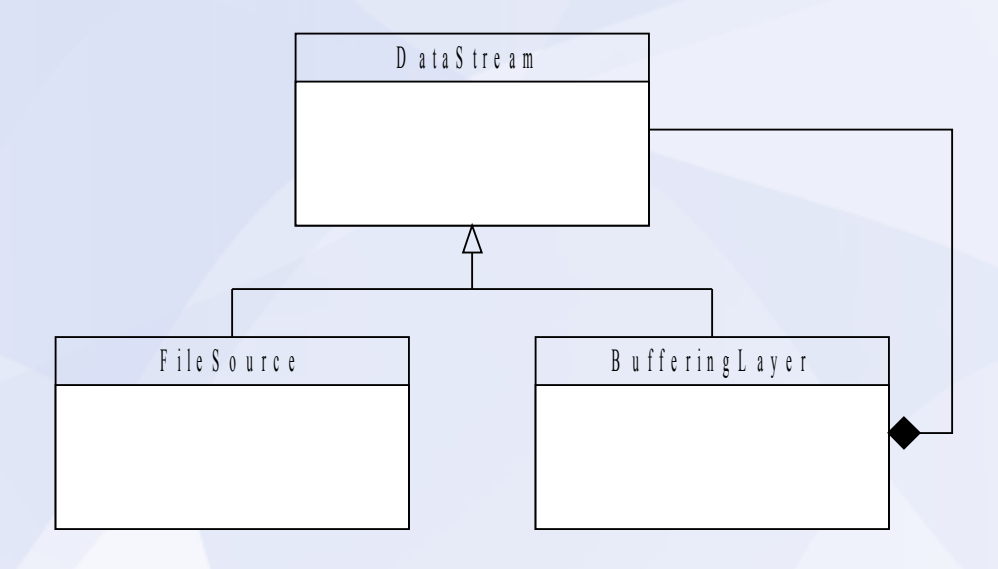

20

#### **Pack Files**

Fast Processor & Slow File I/O Perfect time to use compression Cab, zip, rar or custom.

Pack files can yield caching advantages Grouping related data Improve cached hit if large sections buffered

A game resource (or asset) is anything that gets loaded that could be shared by several parts of the game A texture, an animation, a sound, etc We want to load and share resources quickly and easily avoid File I/O There will be many different types of resources in a game

Resource manager Uses registering object factory pattern Can register different types of resources All resource creation goes through the resource manager Any requests for existing resources don't load it again Pre-caching possible/desirable

#### Resource lifetime

If resources are shared, how do we know when we can destroy them? All at once

At the end of the level Explicit lifetime management Reference counting Smart Pointers

Resources and instances

- Resource is the part of the asset that can be shared among all parts of the game
- Instance is the unique data that each part (object) of the game needs to keep
- Pointers can be used to keep instance data that references shared resource data

#### **Serialization**

Every game needs to save and restore some game state Even for check point saves Level editing and creation could be implemented as a saved game How do we effectively store state information for objects?

### **Serialization**

#### **Saving**

ISerializable interface (pure virtual functions) for Read and Write operations Each class implements the Write() function Saving pointers is a problem They won't be the same when we load Save raw pointers to other objects Translate them later Save UID information (always valid)

#### **Serialization**

Loading Create object types through an object factory Read() function takes care of loading the stored data from the stream Pointers are then loaded into a translation table Second pass fixes up all the pointers

### **The end**